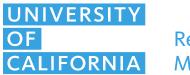

## Records Management

## What to do with Administrative Records

| ACTION                                                                                                    | NOTES                                                                                                    |
|----------------------------------------------------------------------------------------------------|----------------------------------------------------------------------------------------------------|
| 1. IDENTIFY your records. Create a spreadsheet with columns: title of the folders, dates of records, owner of the records, and the retention period. Leave a column for other comments, such as what needs to be done with the records, and if they are confidential. | 1. You should have a list of your records. You can get a list of folders in shared drives, CDs, and flash drives by copying the file path from Windows Explorer and pasting it into the address bar in Chrome; you can then copy the contents into your spreadsheet. |
| 2. DETERMINE who uses the records, if they are used.                                                                                                    | 2. These are the people who can help you identify the records and determine whether they are still needed.                                                                                                    |
| 3. CHECK the UC Records Retention Schedule for the types of records you have.                                                                                                    | 3. <a href="http://recordsretention.ucop.edu/">http://recordsretention.ucop.edu/</a>                                                                                                    |
| a) Retention period has <u>lapsed</u> and no one uses the records                                                                                                    | a) Destroy or delete the records. Shred confidential or restricted paper records: <a href="https://go.ucsd.edu/2Hd6atT">https://go.ucsd.edu/2Hd6atT</a> . For confidential or restricted electronic records, see                                                     |
| b) Retention period has <u>lapsed</u> but people still need the records                                                                                                    | https://go.ucsd.edu/2HfldDo. b) Contact Records Management to discuss your situation - records@ucop.edu                                                                                                    |
| c) Retention period has not <u>lapsed</u>                                                                                                    | c) Proceed to Step 4                                                                                                    |
| 4. DETERMINE how the records are used                                                                                                    | 4. Are they hardly ever used or frequently used?                                                                                                    |
| a) The records <u>are not used or are very rarely used</u> to conduct day-to-day business.                                                                                                    | a) Send paper records to off-site storage. See Using Off-site Storage. Records can be scanned, contact Records Management.                                                                                                    |
| b) The records <u>are used constantly</u> , some even daily.                                                                                                    | b) Ask the attorney, auditor, or other official what to do with them.                                                                                                    |
| c) The records are part of an <u>ongoing</u> <u>litigation</u> , <u>audit or investigation</u> .                                                                                                    |                                                                                                    |